# **Magic Sinewave Sourcecode: Some PIC Programming Guidelines**

**Don Lancaster Synergetics, Box 809, Thatcher, AZ 85552 copyright c2004 as [GuruGram](http://www.tinaja.com/gurgrm01.asp) #40 <http://www.tinaja.com> [don@tinaja.com](mailto:don@tinaja.com) (928) 428-4073**

**A**new class of **[math functions](http://www.tinaja.com/math01.asp)** called **[Magic Sinewaves](http://www.tinaja.com/magsn01.asp)** now lets you efficiently produce power sinewaves that can have **any** chosen number of low harmonics forced very near **zero**. And do so using the fewest possible switching events for the highest possible energy efficiency. Two new intros appear **[here](http://www.tinaja.com/glib/msintro1.pdf)** and **[here](http://www.tinaja.com/glib/deltams1.pdf)**, along with a development proposal **[here](http://www.tinaja.com/glib/msinprop.pdf)**, a tutorial **[here](http://www.tinaja.com/glib/stepsynt.pdf)**, visualizations **[here](http://www.tinaja.com/glib/vismagsn.psl)** , jitter and distortion analysis **[here](http://www.tinaja.com/glib/msquant.psl)**, lots of calculators **[here](http://www.tinaja.com/magsn01.asp)**, some evaluation chips **[here](http://www.tinaja.com/glib/numschip.pdf)** and seminars and workshops **[here](http://www.tinaja.com/info01.asp)**.

Successful magic sinewave sourcecode development seems to need a unique programming style. Combined with non-obvious and often non-mainstream techniques required to create useful **[real world devices](http://www.tinaja.com/glib/numschip.pdf)**. In this **[GuruGram](http://www.tinaja.com/gurgrm01.asp)**, we will be looking at my programming techniques for **PIC** based magic sinewave sourcecode development and evaluation.

The latest fully tested and professional sourcecode is now **[readily available](http://www.tinaja.com/glib/numschip.pdf)** to commercial users at quite reasonable pricing. As are **[custom new designs](http://www.tinaja.com/glib/msinprop.pdf)**. Free **[older sourcecode](http://www.tinaja.com/glib/msd28a.asm)** has been posted to **[my website](http://www.tinaja.com/magsn01.asp)** for possible limited demo use by students or low budget home experimenters.

#### **Why a PIC?**

The **[PIC](http://www.tinaja.com/picup01.asp)** family of microprocessors from **[Microchip Technology](http://www.microchip.com)** are an obvious and economical choice for low end magic sinewave development. The **16F628** easily holds a **[Delta Friendly](http://www.tinaja.com/glib/deltams1.pdf) Delta 28** generator, and the **16F648** nicely accommodates **Delta 44**, **Delta 60**, **Best Efficiency 28**, and possibly a **Best Efficiency 44** design.

But we will note in passing that programming of faster premium **DSP** or higher level microcomputer chips that can directly work with 12-bit or even 16-bit data words would likely lead to simpler and cleaner code. The reason being first that the fully expanded delay values required for **[magic sinewaves](http://www.tinaja.com/magsn01.asp)** often demand a full 12-bit resolution. And second that coding and timing has to be extremely tight, ultra precise, and perfectly equalized for useful results.

# **Getting Started**

At first glance, **[Magic Sinewave](http://www.tinaja.com/glib/msintro1.pdf)** sourcecode seems trivially easy: For all the **[best](http://www.tinaja.com/glib/msintro1.pdf)  [efficiency](http://www.tinaja.com/glib/msintro1.pdf)** designs, you set a pair of port lines, delay an interval, clear the port lines, delay some more, and repeat for full cycles. For **[delta friendly](http://www.tinaja.com/glib/deltams1.pdf)** designs, you do the same thing using port patterns instead.

But, as always, the devil is in the details…

 **Magic sinewave timing must be exceptionally precise and perfectly equalized for useful low harmonic rejection!**

Your first problem in any **[Magic Sinewave](http://www.tinaja.com/glib/msinprop.pdf)** development is to **create a list of delay values that establish the position and spacing of each Magic Sinewave pulse.** You can start with our **[Magic Sinewave Calculators](http://www.tinaja.com/magsn01.asp)**, such as this **[28-bit one](http://www.tinaja.com/mscal28nd.asp)**.

From the calculators, you extract a list of values (auto extraction features and custom services are available to **[Synergetics Partners](http://www.tinaja.com/glib/msinprop.pdf)**). You then quantize these values to your available accuracy as set by your clock to output frequency ratio. A **Delta-28** might involve **3472** counts per **30** degrees or **41,664** instruction cycles per output cycle. Or **166,656** PIC clock cycles.

Next, you "shake the box" and check the nearest **78,125** or so quantized magic sinewaves to find the one with the best mix of lowest distortion and amplitude accuracy. Per **[these guidelines](http://www.tinaja.com/glib/msquant.psl)**. (again, auto quantizer code and custom services are available to **[Synergetics Partners](http://www.tinaja.com/glib/msinprop.pdf)**). To prevent any delay versus amplitude sensitivity, **the totals of delay values for any amplitude must be a constant**.

Performance of your final delay choices can be verified by simulation. You can use **[Sigview 32](http://www.sigview.com)** per **[this tutorial](http://www.tinaja.com/glib/sigview.pdf)**.

As typical examples, a **Delta 28** Magic sinewave might need eight delay values per amplitude or **808** total values for amplitudes **0-100**. As we will shortly see, these values may range from very low integers to several thousand counts each.

Thankfully, there are tricks we can pull so we can store them as 8-bit data values. At present, our goal is simply to gain a raw list of the uncompressed delay values. Note that Best Efficiency magic sinewaves will require **double** the storage of their Delta Friendly equivalents. But will reject more harmonics and use fewer switching transitions to do so. For a correspondingly higher efficiency.

A second task after your desired delay tables are complete is to **generate a list of patterns** needed for delta friendly output. These are not in the least obvious and can be quite subtle, but they are detailed **[here](http://www.tinaja.com/glib/numschip.pdf)**, **[here](http://www.tinaja.com/psutils/deltapat.psl)**, **[here](http://www.tinaja.com/psutils/deltapat.pdf)**, and **[here](http://www.tinaja.com/glib/vismagsn.pdf)**.

Only after the delay list and the pattern list are created and simulator checked can you even begin to worry about programming any actual hardware.

#### **Which Tools?**

The ideal way to develop **[Magic Sinewaves](http://www.tinaja.com/magsn01.asp)** is with a real time **ICE** in circuit **PIC** emulator. Preferably one that includes internal high performance **[Fourier](http://www.tinaja.com/glib/hack64.pdf)** Spectral Analysis. Since such tools are usually very costly, here instead is my bare minimum recommendation for low end **[Magic Sinewave](http://www.tinaja.com/glib/msinprop.pdf)** development tools…

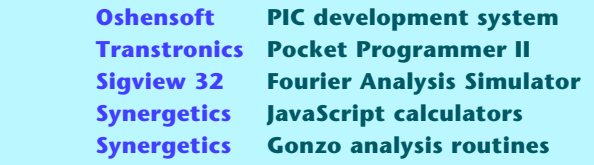

In addition, a **20 MHz** breadboarding system will be required, combined with methods of accurately observing and testing the generated waveforms. Minimum gear here might include a Tektronix **2246** oscilloscope and a Hewlett Packard **3581C** Frequency Selective Voltmeter. A quality audio spectrum analyzer, of course, is also highly desirable.

#### **Some First Principles**

Here are some of the concepts that can make Magic Sinewave development rather tricky…

**Exact Timing—** Coding must be precise to within **one** instruction cycle to fully guarantee proper rejection of low harmonics.

**Full Equalization—** Each and every path through the updating process and all other code must take **exactly** the same number of instruction cycles. No interrupts or side projects are allowed. Chip is 100% committed.

**Variable Clocking—** The frequency reference clock is a **data input** that varies over a mid to wide range. Certain chip features such as baud rates, timers, or A/D converters may end up restricted or useless.

**High Clock to Output Ratio—** As many as **41,664** instruction cycles are typically required per **single** output cycle to guarantee proper low harmonic rejection. In certain Magic Sinewave "pinch points", few instruction cycles will be available.

**Machine Language Only—** Magic Sinewaves demand the utmost in instruction set organization and use. Compiling assembly code from a higher language flat out ain't gonna happen. Bare metal programming is a must.

**Special Speed Tricks—** Required minimum instruction times trade against code length, complexity, and obtuseness. Techniques here include table lookup, pipelining, splitting, linear "unwrapped" coding, and limited subroutine use.

**Understanding RETLW—** The usual mechanism for a **PIC** table lookup involves jumping to a calculated subroutine, followed by a **RETLW** that returns a literal value to the **W** register.

**Understanding PCLATH—** Modifying the program counter is a useful way of indexing table lookups and precision delays. The high bytes are preset by tricky and obscure register **PCLATH**. Which must be carefully reset before reuse.

**Wide Delay Range—** Needed time delay values go from very few to many thousands of cycles. Special expansion techniques (covered below) permit 8-bit table lookup storage of up to 12-bit data.

**Pipelining—** Slower delay table lookups are best done early, prestashing their values in registers for later fast access. There simply is not enough time for multiple table lookups and **PCLATH** mods at certain code pinch points.

**Split Code—** Separate code is best done for zero amplitude which still has to maintain sync. Because pinch points are different for low and high amplitudes, a pair of separate low and high amplitude routines may prove useful for fancier **[Magic Sinewave](http://www.tinaja.com/glib/msinprop.pdf)** sequences.

**Compromise—** A sense of balance must be maintained. Certain low amplitudes of extremely low power may not be initially realizable. And an occasional one or two byte timing error may be necessary.

## **A Precision Time Delay**

An essential routine for **[Magic Sinewave](http://www.tinaja.com/magsn01.asp)** code is a precision wide range time delay having minimum overhead. This module delays from **0** to **255** machine cycles with a mere **six** bytes of overhead, **including** its calling subroutine…

```
CALL as subroutine with delay value in W
and PCLATH preset to page three…
   02FE SUBWF PCL,1 ; move pc to needed delay 
   02FF NOP ; padding - never accessed
   0300 NOP ; burn one cycle if used
     . . . . . . . . . . . . . . . .
  03FD NOP ; burn one cycle if used
 03FE NOP ; burn one cycle if used
 03FF RETLW 0x00 ; return to calling routine
```
Yeah, this uses up a whole page of **NOP** commands. But otherwise is fast, clean, and convenient. A subtraction gets used so that **more** cycle-burning **NOP** instructions are used for **longer** time delays. Note that the code **must** begin **two** bytes **before** page three. Note further that an input delay value of zero goes directly to a **RETLW** return.

## **Delay Value Expansion**

The needed delay values for **[Magic Sinewave](http://www.tinaja.com/magsn01.asp)** pulse widths and interpulse spacings vary from a very few to many thousands of instruction cycles. Thus, they cannot be directly stored as single 8-bit words. Instead, a two step process gets used…

> **To gain the needed resolution, delay values can consist of an expansion calculation that is combined with a residue error correction.**

The amplitude versus delay curves of **[VISMAGSN.PDF](http://www.tinaja.com/glib/vismagsn.psl)** show that most delays are more or less linear with amplitude. This suggests using an amplitude **ramp** or its inverse to approximate most of the delay. Any residue can then be reduced to 8-bit values in the **0-255** range and use the above precision time delay to exactly make up any remaining error.

All of which may need a multiply. By far the simplest and fastest 8-bit multiply is to run around a loop an integral number of times. Here is an example routine that delays **five** times the amplitude plus **six** overhead cycles…

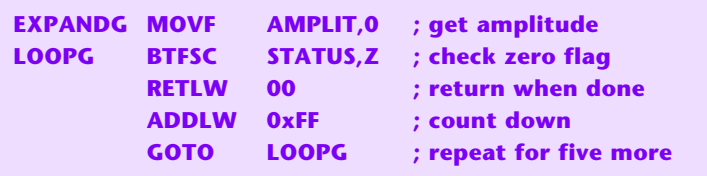

Thus, **two** steps are used for most time delays. Most of the delay is taken out with an amplitude dependent calculation. Any residue error is then taken out with a precision delay that is wholly within an 8-bit range. At certain code pinch points, it may be necessary to **truncate** or threshold the amplitude delay loops. See the actual sourcecode for specific examples.

#### **Updating**

The updating code can be more or less conventional, except that…

 **Update code SHOULD be reasonably compact and fast. Update code MUST be inside the normal delay timing. Update code MUST be fully equalized for ALL paths.**

Present thinking is to have **seven** input lines capable of **128** logic states.

**101** of these states can be used to directly **parallel input** amplitudes **0-100** for immediate updates. Codes **X111 XXXX** can be used to sense four pushbuttons for **step down**, **step up**, **slew down**, and **slew up**.

The **step** buttons will advance or retard **one** count per pressing and **must be released** before an additional advance can be made. Pressed **slew** buttons will **continually** advance or retard at a preprogrammed **slew rate**. The down buttons "stick" at amplitude **0**, while the up buttons "stick" at amplitude **100**. All buttons up is a "make no changes" state, as are any multi-button down lockout states.

Eleven states remain for special functions. Exciting possibilities here include…

- **soft or slow starts**
- **advancing or retarding output phase**
- **increasing or decreasing slew rate**
- **speed steps for a blender**
- **intensity presets for stage lighting**
- **direct analog input modes**
- **flame flicker or random effects**
- **power factor correction or ups**
- **mood lighting ultra slow dimming**
- **phase sequence or direction reversal**
- **custom system control features**
- **parallel input change slewing**

The **[MSD28-5X](http://www.tinaja.com/glib/numschip.pdf)** evaluation chip presently attempts an update **six** times per cycle, or every **60** degrees of phase. Giving a **thirty degree** average latency. This seems to be a useful compromise between complexity and transient behavior.

## **Synchronization**

Output synchronization pulses can be enormously useful. Besides being handy for scope viewing, they are essential for solar power and similar synchronous inverter apps where the output is to be phase and/or frequency locked to an existing power line reference.

A square wave is presently provided precisely at the first zero degree phase transition of phase **"A"**. Its position is slightly adjustable to match system needs. Square wave is high for 0-180 degrees and low for 180-360 degrees.

Quite a bit has to happen inside any 60 degree update cycle interval. These start with an **UPDATE** routine that finds and stores a possible new amplitude but does **not** immediately use it. An equalizing delay follows to center any possible sync pulse. An amplitude dependent delay follows that still uses the **old** delay values needed to exactly complete the previous cycle.

At this point, the start of a "real" sync pulse will be output if at phase zero, and "fake" sync pulses will be output at phases 60, 120, 180, 240, and 300.

A **HANDSH,2** steering flag bit decides when a real sync pulse is to be output.

The update cycle interval continues by pipelining the delay values for this and future cycles into appropriate registers using an **GRABDLY** routine. This is followed by an amplitude dependent delay that now uses the **new** delay values.

There are presently **two** possible routes through the update cycle interval. The "normal" route is followed by amplitudes **1-100** as described above. The "zero" route is followed only by amplitude zero. It eliminates any amplitude dependent delays and substitutes the **rest** of the output code with a long fixed delay.

This maintains exact sync and frequency during zero amplitude output that exactly matches that of the higher amplitude outputs. The zero flag does the steering between zero and "live" amplitude outputs.

## **Organization**

Here is how the **[MSD28D-05X](http://www.tinaja.com/glib/numschip.pdf)** is arranged…

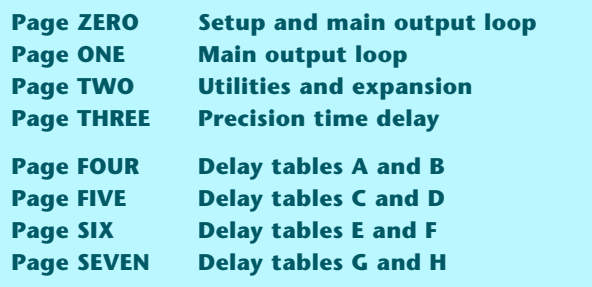

While considerable room remains in the chip, fancier **[Magic Sinewave](http://www.tinaja.com/magsn01.asp)** devices should almost certainly start with the larger sixteen page **16F648**. We'll note in passing that **five** delay tables can be placed on **two** pages by splitting by **0-50** and **51-100** amplitude and properly incrementing **PCLATH**.

#### **For More Help**

The **[MS28D-05X](http://www.tinaja.com/glib/numschip.pdf)** chips are available at \$19.63 each plus shipping. Sourcecode and one hour of consulting is separately available for \$89 additional.

You can order your samples and sourcecode **[here](mailto:don@tinaja.com)**. Or via our **[eBay](http://cgi6.ebay.com/ws/eBayISAPI.dll?ViewSellersOtherItems&userid=abeja&completed=0&sort=2&since=-1&include=0&page=1&rows=100)** store.

Licensing arrangements for your own chip production using our sourcecode or any of its derivatives or variants are available and are quite reasonably priced. You can **[email me](mailto:don@tinaja.com)** for further details.

Additional **[Magic Sinewave](http://www.tinaja.com/magsn01.asp)** services, programming, seminars, training and project development is available **[here](http://www.tinaja.com/glib/msinprop.pdf)** and **[here](mailto:don@tinaja.com)**. Further **[GuruGrams](http://www.tinaja.com/gurgrm01.asp)** columns await your ongoing support as a **[Synergetics Partner](http://www.tinaja.com/advt01.asp)**.